# Creating Digital Collections with Omeka

# Nora Mattern

ULS/iSchool Digital Scholarship Workshop and Lecture Series

January 29, 2016

# Welcome!

#### ULS\iSchool Digital Scholarship Workshop Lecture & Series

Staff from the ULS have partnered with faculty and doctoral students from the School of Information Science to present a recurring workshop series exploring the topics and tools of digital scholarship. These hands-on sessions give you the opportunity to explore digital or data-intensive methods for analysis and communication.

#### Creating Online Digital Collections with Omeka

#### -Friday, January 29, 2016 1:00pm - 3:00pm

This workshop will introduce participants to Omeka.net, a free, web-based tool that can be used to organize, describe, tell stories with, and share digital collections. Through hands-on exercises, we will navigate and explore the capabilities of Omeka.net. We encourage you to bring your own digital materials to play with during the session and to learn how you might curate them with Omeka!

#### Introduction to Data Visualization with Tableau

#### -Friday, February 5, 2016 1:00pm - 3:00pm

Tableau is a data visualization tool that is being used to help analyze data and illustrate the patterns and insights behind them. This interactive workshop will introduce researchers or students to Tableau Public, a free access version of Tableau.

#### Advanced Data Cleaning with OpenRefine

#### -Friday, February 19, 2016 1:00pm - 3:00pm

OpenRefine (formerly GoogleRefine) is a powerful tool for working with messy data: cleaning it; transforming it from one format into another; extending it with web services; and linking it to databases. The session builds on material covered in the Introduction to OpenRefine workshop last year. We will review some of the basic capabilities, then explore advanced data operations, installing extensions, using GREL (General Refine Expression Language) for data manipulation, data reconciliation, and named entity recognition. Some experience with OpenRefine or GoogleRefine is expected.

#### Introduction to Spatial Analysis

#### -Friday, February 26, 2016 10:00am - 12:00pm

This workshop on spatial analysis will cover several exploratory spatial analyses and will provide a resource guide for more advanced types of analysis. In recent years, new tools called Geographic Information Systems or GIS have improved our capacity to perform many types of spatial analysis. In this workshop, you will practice what you learn in the first half of the session by executing some exploratory spatial analysis using GIS software. Datasets will be provided, however, feel free to bring your own personal data.

### Full list of spring 2016 workshops

# Welcome!

http://goo.gl/dDMhEd

Acknowledgements: Miriam Posner's "Up and Running with Omeka.net"

# What's in store

- Setting the stage
- Hands on with Omeka
- Rights considerations
- A quick look at relevant guidance
- Omeka open lab time

# Setting the Stage

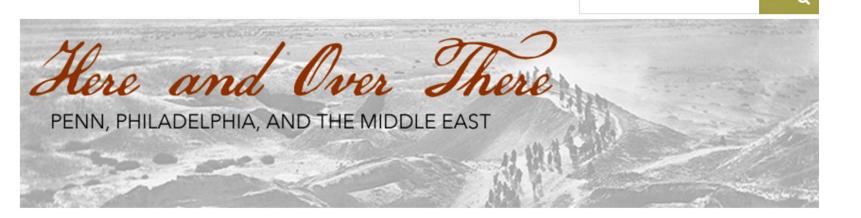

Penn and the Middle East

**Object Biographies** 

**Research Projects** 

Map

About

This website was created as a project of a curatoria to explore the historic engagement of the Universit does so while drawing in part on objects and materi of the interesting objects – and stories – that help to

# Created using ...

#### **Featured Item**

#### Statue

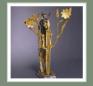

"Ram in the Thicket" Of gold, silver, shell and lapis. Standing on mosaic pavement. Shell is Pinctada margaritifera; and Conus or Strombus Here and Over There site

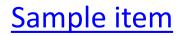

# What is it?

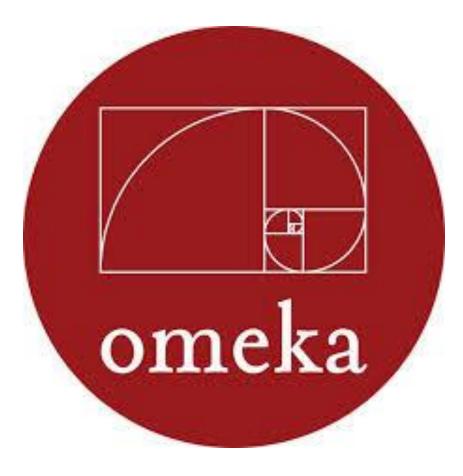

# A content management system

A web publishing platform

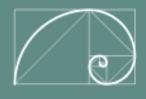

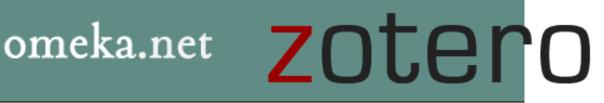

# Omeka.net

## About

## What is Omeka.net?

Omeka.net is web-publishing platform that allows anyone with an account to create or collaborate on a website to display collections and build digital exhibitions. No technical skills or special server requirements are necessary. Sign up, and start sharing. Instructions for using Omeka.net are in the right column.

- Share Collections
- Gather Stories
- Build Exhibits
- Map Photos
- Create Simple Web Pages
- Customize Web Design Templates
- Share data through feeds
- Collaborate

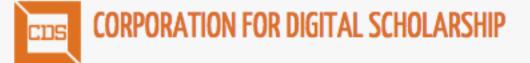

# C H N M

Center for History and New Media

# http://omeka.net

*V*.

# https://omeka.org

# Some main differences

# omeka.net

- Hosted on GMU servers
- Does not require installation
- Free and paid plans
- Imposed storage limit
- Options for themes and plug-ins dependent on your plan

# omeka.org

- Self-hosted
- Requires an installation
- Free with server costs
- Storage limit based on hosting service
- Unlimited themes and plugins

Adapted from Alicia Peaker's Creating Digital Exhibits with Omeka slides

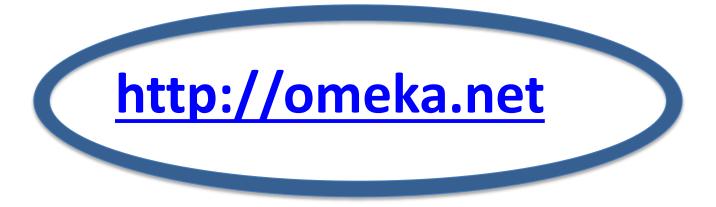

## *V*.

# https://omeka.org

# Site (1 with basic Omeka.net plan)

Influenced by: Shawn Day, "Hands-n with Omeka: Building a Narrative with Digital Objects, 2013.

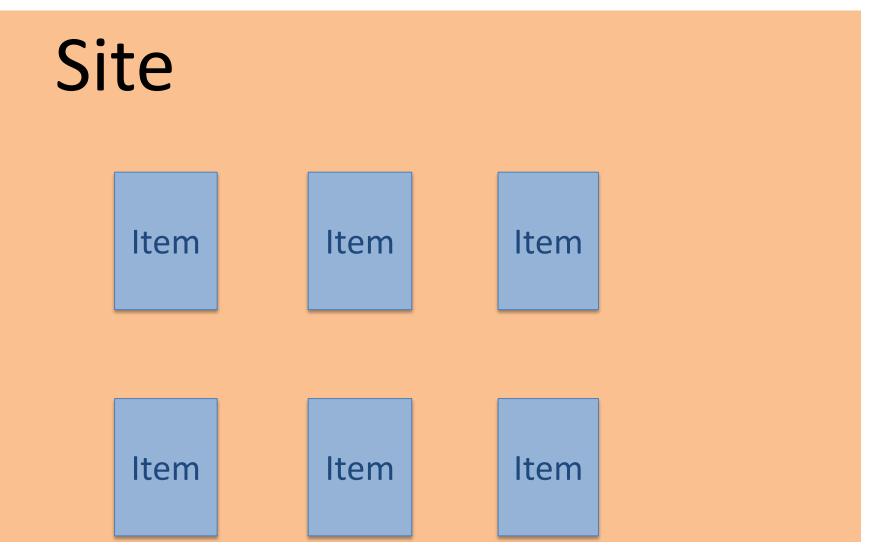

Item: "The basic unit of an Omeka site. An item can be anything: a photograph, a work of art, a person, an idea. You'll describe each item, and you can upload files to represent it, too. You'll build your Omeka site by assembling items." From Posner's "Omeka Quick-Start Guide for Omeka Vocabulary"

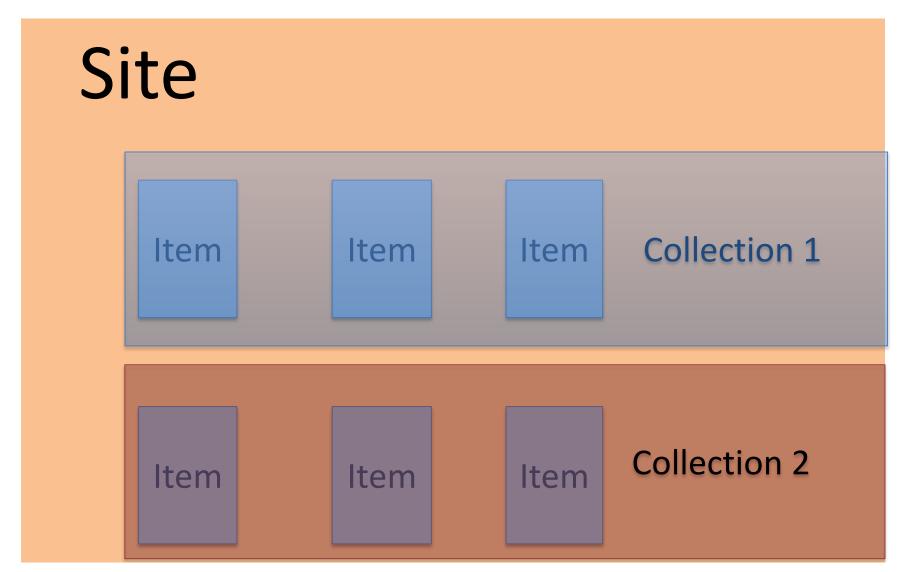

Collection: "A set of items that you've grouped together. Your Omeka site can have multiple collections, but an individual item can only belong to one collection at a time." From Posner's "Omeka Quick-Start Guide for Omeka Vocabulary"

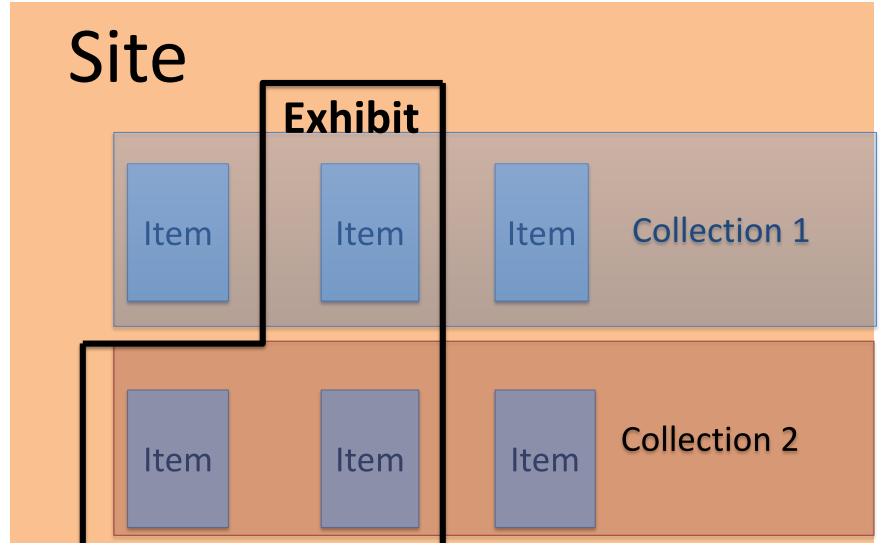

Exhibit: "A thematic tour of your items. Each exhibit has sections and pages. You might think of these as akin to book chapters and book pages. A section is a group of pages, and a page is a group of items (along with descriptions). You can have multiple exhibits, and items can belong to multiple exhibits." From Posner's "Omeka Quick-Start Guide for Omeka Vocabulary"

# **Use Case: Scholars**

Print this user guide for scholars.

 $\langle ---$ 

Publish a digital essay, share primary source collections, and collaborate with others in the creation of digital scholarship.

- <u>Sign up for an account</u>. Choose a domain name that reflects the topic of your research, so that others interested in this topic can better find you on the web.
- <u>Choose a plan that suits your needs</u>, by reviewing available plugins, storage options, and number of sites. Or try a basic free plan initially and upgrade later.
- <u>Choose and configure a design theme</u>. Add a header image, and think about ways to customize the navigation or display of Dublin Core fields (all can be edited later) for item record pages.
- Upload photos and digitized documents to build the website's "archive."
- Display PDF documents on your site by installing the **DocsViewer plugin**.
- <u>Tag items</u> to create connections among sources, which allows site visitors to engage with themes in your work.
- Map your collections using the <u>Geolocation plugin</u>, so site users may browse them on a map.
- Write a digital essay that combines the uploaded sources with original narrative using the <u>Exhibit Builder</u> or by creating a <u>Simple Page</u>.
- Collect sources via the web by installing and configuring the <u>Contribution plugin</u> to collect documents, images, videos, audio, and other types of files.
- Collaborate with colleagues on building and managing the website by <u>inviting</u> <u>them to become administrative users</u>.

### /info.omeka.net

# vists

### ators

# isiasts

# rians

# um Professionals

## ars

## nts

# Plan

# your collections and exhibits

Think about --

# **Objectives**

# Audience(s)

# Content

http://goo.gl/dDMhEd

Hands on with Omeka

# Let's create!

| ONLINE CATALOG (PPOC)                                                                                                    | Prints & Photographs Online O                                                                           | Catalog                                                                                                    |                                                                                            |
|----------------------------------------------------------------------------------------------------|----------------------------------------------------------------------------------------------------|----------------------------------------------------------------------------------------------------|--------------------------------------------------------------------------------------------|
|                                                                                                    | 📇 Print 🔊 Subscribe 🧭 Share/Save                                                                        |                                                                                                    |                                                                                            |
|                                                                                                    | Search All                                                                                              |                                                                                                    | GO Advanced   Help                                                                         |
| <ul> <li><u>PPOC Home</u></li> <li><u>About PPOC</u></li> <li><u>PPOC collections</u></li> <li><u>Search Tips</u></li> </ul>      | Featured Collections Civil War                                                                          |                                                                                                    |                                                                                            |
| Download Tips                                                                                                    |                                                                                                    | MALI                                                                                                    |                                                                                            |
| Browse By:<br>→ <u>Creator/Related Names</u><br>→ <u>Subjects</u><br>→ <u>Formats</u>                                             |                                                                                                    | The second second secon |                                                                                            |
| More Resources                                                                                                    | Historic American Buildings Post<br>Survey/Historic American<br>Engineering<br>Record/Historic American | ters: WPA Posters                                                                                                    | Farm Security<br>Administration/Office of<br>War Information Black-<br>and-White Negatives |
| <ul> <li>Prints &amp; Photographs Reading<br/><u>Room</u></li> <li><u>Ask a Prints &amp; Photographs</u><br/>Librarian</li> </ul> | Record / Historic American                                                                              | 0                                                                                                    | and-White Negatives                                                                        |
|                                                                                                    | All Collections   ③ <u>View All with Description</u>                                                    |                                                                                                    |                                                                                            |
| BLOG:<br>PICTURE THIS                                                                                                    | Abdul Hamid II Collection                                                                               | A A                                                                                                    | frican American Photographs Assembled<br>or 1900 Paris Exposition                          |
|                                                                                                    | Ansel Adams's Photographs of Japan<br>American Internment at Manzanar                                   | nese-                                                                                                    | rchitecture, Design & Engineering Drawing                                                  |
|                                                                                                    | Bain Collection                                                                                         |                                                                                                    | aseball Cards                                                                              |
|                                                                                                    | Brady-Handy Collection                                                                                  |                                                                                                    | rumfield Collection                                                                        |
|                                                                                                    | Cabinet of American Illustration                                                                        |                                                                                                    | arnegie Survey of the Architecture of the<br>outh                                          |
|                                                                                                    | Carpenter Collection                                                                                    |                                                                                                    | artoon Drawings                                                                            |
|                                                                                                    | Cartoon Drawings: Herblock Collecti                                                                     |                                                                                                    | artoon Drawings: Swann Collection of<br>aricature and Cartoon                              |
|                                                                                                    |                                                                                                    |                                                                                                    |                                                                                            |
|                                                                                                    | Cartoon Prints, American                                                                                | <u></u> ⊆                                                                                                    | artoon Prints, British                                                                     |

http://www.loc.gov/pictures/

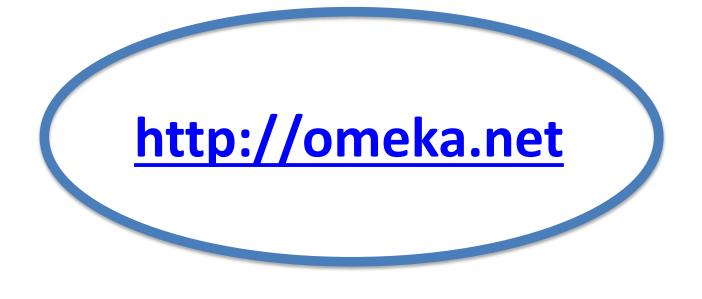

*V*.

# https://omeka.org

http://info.omeka.net/about/

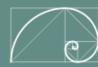

# omeka.net

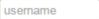

Remember Me? Log In

# Your online exhibit is one click away

Let Omeka.net host your collections, research, exhibits, and digital projects.

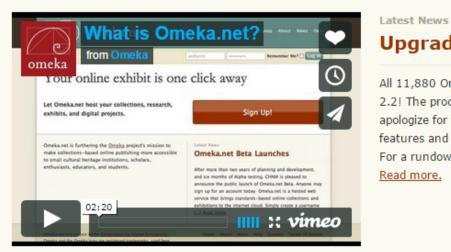

.....

### Upgraded!

All 11,880 Omeka.net websites have been upgraded to Omeka 2.2! The process took a bit longer than we anticipated, and we apologize for the down time. We know you will enjoy the new features and plugins available to you in this upgraded version. For a rundown on what is new in your Omeka.net site, see [...] Read more.

Sign Up!

Omeka.net is a project of the Corporation for Digital Scholarship. Omeka and the Omeka logo are registered trademarks, used here with permission of the Center for History and New Media, George Mason University. Copyright © 2010-2015 Corporation for Digital Scholarship.

Plans Showcase Help News About Contact Terms of Service Privacy Policy

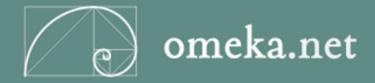

# Sign Up For A New Account!

| Plus                                  | Silver                               | Gold                                                                                            | Platinum                           |  |  |  |
|---------------------------------------|--------------------------------------|-------------------------------------------------------------------------------------------------|------------------------------------|--|--|--|
| \$49.00/year<br>FOR INDIVIDUAL USERS. | \$99.00/year<br>BEST FOR MOST USERS. | \$299.00/year<br>FOR TEAMS AND GROUPS.                                                          | \$999.00/year<br>FOR INSTITUTIONS. |  |  |  |
| 1 GB Storage                          | 2 GB Storage                         | 5 GB Storage                                                                                    | 25 GB Storage                      |  |  |  |
| 2 Sites                               | 5 Sites                              | 10 Sites                                                                                        | Unlimited Sites                    |  |  |  |
| 21 Plugins                            | 28 Plugins                           | Unlimited Plugins                                                                               | Unlimited Plugins 🕜                |  |  |  |
| Unlimited Themes                      | Unlimited Themes 🛛 🔞                 | Unlimited Themes                                                                                | Unlimited Themes 📀                 |  |  |  |
| Choose                                | Choose                               | Choose                                                                                          | Choose                             |  |  |  |
|                                       |                                      |                                                                                                 |                                    |  |  |  |
| Try the free Basic plan with 50       | 00 MB of storage, 1 site,            | If you need more than the Platinum plan's 25GB of storage, please contact us for a custom plan. |                                    |  |  |  |

# complete form and activate via email

### You have chosen the BASIC plan.

Continue signing up by completing the form below. Fields marked with \* are required.

| Username *                      |  |
|---------------------------------|--|
| Password *                      |  |
| Confirm Password *              |  |
| Full Name *                     |  |
| Email *                         |  |
| Confirm Email *                 |  |
| I agree to the Terms of Service |  |

you may have to check your spam folder for the confirmation email

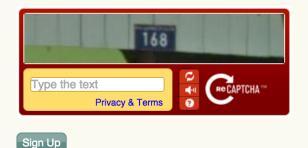

# Your Site!

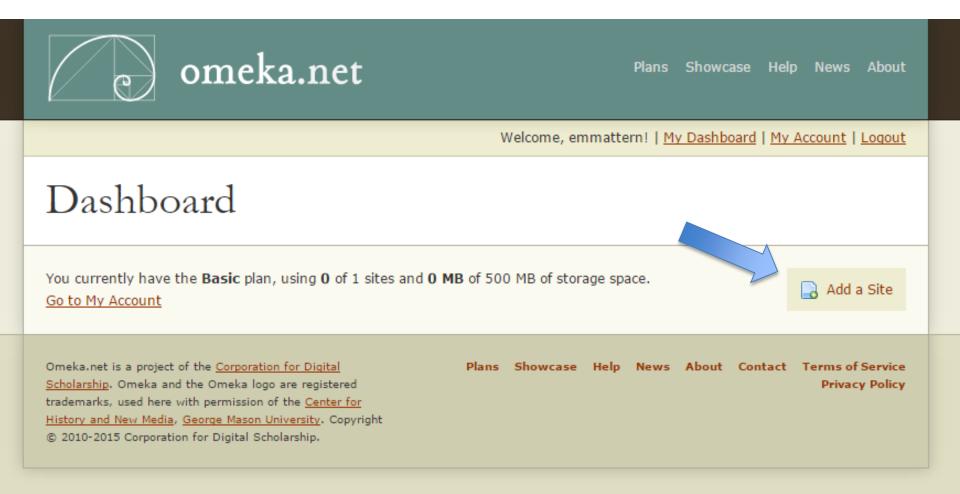

# Item

# BRIDGESNYC | POSTCARDS

|      | Search       |
|------|--------------|
| Adva | anced Search |
|      | Adva         |

BROWSE ITEMS

BROWSE COLLECTIONS

EXHIBIT: THEN + NOW

ABOUT

bridgesnyc: postcards, an offshoot of bridgesnyc.com, is a historical postcard collection featuring bridges from New York City and its surrounding metropolitan area. There is a focus on lesser-known bridges, especially those which have been replaced or demolished. Search or browse through individual postcards, or see each card by looking through the collections:

New York City | New York State | New Jersey | Connecticut | Pennsylvania | Farther Afield

#### **Recently Added Items**

#### Summit Truss Bridge

Color tinted photomechanical print, 1910 postmark, stamp, inscription see more .

Tags: demolished; Passaic River; picture postcards; postally used; Summit; truss bridges; undivided back

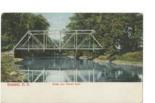

#### **Big Bridge**

Color tinted photomechanical print see more

Tags: arch bridges; divided back; Erie Canal; picture postcards; postally unused; three-hinged arch bridge

#### Chemung River Bridge

Color tinted photomechanical print, 1908 postmark, stamp, inscription see more

Tags: Chemung River; Chemung River Bridge; demolished; divided back; picture postcards; postally used; truss bridges; Waverly

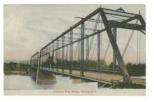

### Featured Item

WASHINGTON BRIDGE

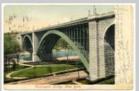

Color tinted photomechanical print, 1905 postmark, stamp, inscription

Featured Collection

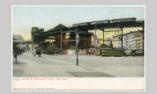

The New York City Department of Transportation recognizes 2,027 bridges within city limits. The East River is home to the Brooklyn, Manhattan,...

#### Featured Exhibit

NEW YORK'S OTHER BRIDGES: THEN AND NOW New York City and its surrounding metropolitan area are constantly changing. The city is famous for its infrastructure, from...

# Item --

"The basic unit of an Omeka site. An item can be anything: a photograph, a work of art, a person, an idea. You'll describe each item, and you can upload files to represent it, too. You'll build your Omeka site by assembling items."

From Posner's "Omeka Quick-Start Guide for Omeka Vocabulary"

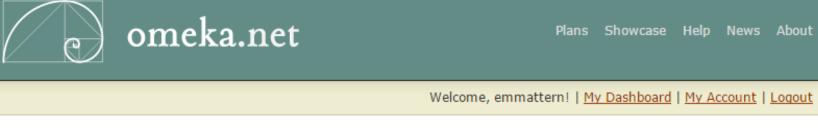

# Dashboard

You currently have the **Basic** plan, using **1** of 1 sites and **0 MB** of 500 MB of storage space. <u>Go to My Account</u>

| Site                                                                                                    |       | Your Rol | e    | Stor | age Use | ed      | Delete                             |
|----------------------------------------------------------------------------------------------------|-------|----------|------|------|---------|---------|------------------------------------|
| coaldustmemories.omeka.net                                                                                                    |       | Owner    |      | 0 MB | 0 MB    |         | <u>Delete</u>                      |
|                                                                                                    |       |          |      |      |         |         |                                    |
| Omeka.net is a project of the <u>Corporation for Digital</u><br><u>Scholarship</u> . Omeka and the Omeka logo are registered<br>trademarks, used here with permission of the <u>Center for</u><br><u>History and New Media</u> , <u>George Mason University</u> . Copyright<br>© 2010-2015 Corporation for Digital Scholarship. | Plans | Showcase | Help | News | About   | Contact | Terms of Service<br>Privacy Policy |

| Dashboard            | Add an Ite:              | m                                                                                                    | Q                            |
|----------------------|--------------------------|----------------------------------------------------------------------------------------------------|------------------------------|
| Items<br>Collections | Dublin Core              | Item Type Metadata Files Tags                                                                                                    |                              |
| Item Types           | Dublin Core              |                                                                                                    | Add Item                     |
| Tags<br>Exhibits     |                          | etadata element set is common to all Omeka records, including items,<br>s. For more information see, http://dublincore.org/documents/dces/ | Public: 🕞 Featured: 📄        |
|                      | Title<br>Add Input       | A name given to the resource                                                                                                    | Collection<br>Select Below ÷ |
|                      |                          | Use HTML 🗌                                                                                                    |                              |
|                      | Subject<br>Add Input     | The topic of the resource                                                                                                    |                              |
|                      |                          |                                                                                                    | JUJE                         |
|                      | Description<br>Add Input | An account of the resource                                                                                                    |                              |

"Metadata is structured information that describes, explains, locates, or otherwise makes it easier to retrieve, use, or manage an information resource."

From: Brand, Brand, Frank Daly, and Barbara Meyers. Understanding Metadata. Bethesda, MD: NISO Press, 2004. http://www.niso.org/publications/press/UnderstandingMetadata.pdf

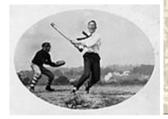

# Historic Pittsburgh

**Baseball Batter** Title Date ca. 1906 **Kingsley Association** Creator Description A view of boys playing baseball at the Lillian Taylor Farm Camp. The camp was a "Fresh Air Farm" that began in 1903 on land in Valencia, Pennsylvania purchased by the Industrialist Charles L. Taylor. The Camp Still Operates Today and is Nicknamed the "Lillian Home." Subjects Valencia (Pa.); Social settlements--Pennsylvania--Pittsburgh.; Ball games--Baseball--Pennsylvania--Valencia. Location Valencia (Pa.) 705.2523.KA Identifier Source Kingsley Association Records, 1894-1980 Additional Image Collection Home Page Information Rights ASC Use and Restrictions Ordering Information Reproductions

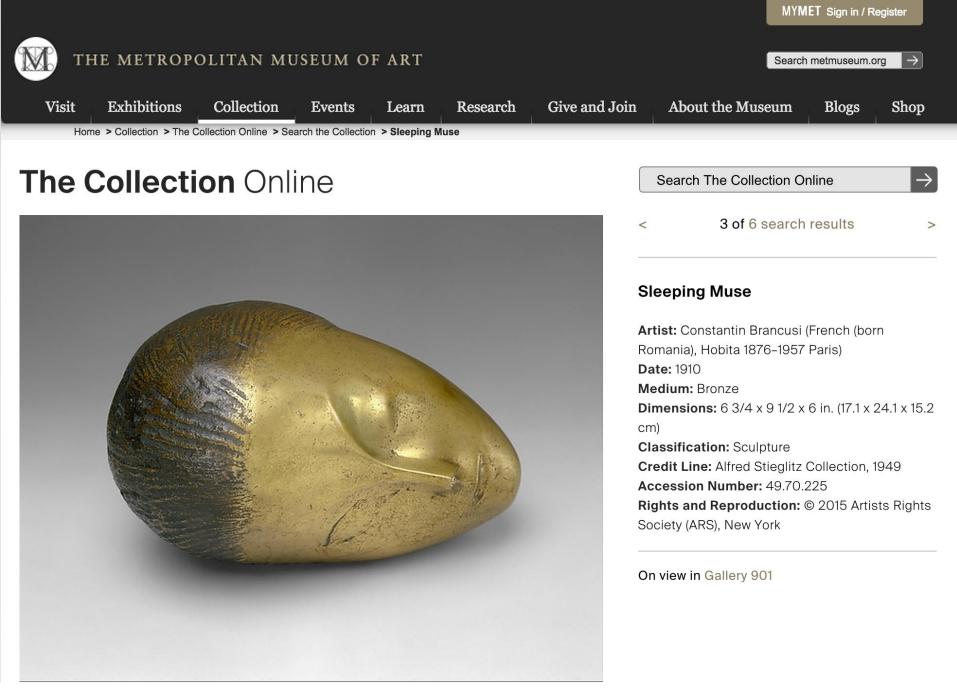

### Met Entry

### Leonardo da Vinci (1452-1519)

### The Virgin of the Rocks, about 1491–1508

The Virgin holds out her hand above the Christ Child. Supported by an angel, Christ blesses his cousin, the infant Saint John the Baptist, who can be identified by his cross and scroll. The rocky setting may refer to the world at the dawn of time, or to the desert in which Christ lived after his flight into Egypt, or both.

In 1483, Leonardo and two Milanese painters were asked to gild and paint an altarpiece for the chapel of the Confraternity of the Immaculate Conception in San Francesco, Milan, and to provide its main panel. Financial disputes with the confraternity caused Leonardo's first version of the composition (now in the Louvre, Paris) to be sold elsewhere and significantly delayed completion of this second version. Still unfinished in places, it was finally installed and paid for in 1508.

Oil on wood NG1093 Bought, 1880

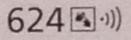

# – metadata

metadata

the water and

に、大学、見どうなのでは、大学

### Leonardo da Vinci (1452-1519)

### The Virgin of the Rocks, about 1491–1508

The Virgin holds out her hand above the Christ Child. Supported by an angel, Christ blesses his cousin, the infant Saint John the Baptist, who can be identified by his cross and scroll. The rocky setting may refer to the world at the dawn of time, or to the desert in which Christ lived after his flight into Egypt, or both.

In 1483, Leonardo and two Milanese painters were asked to gild and paint an altarpiece for the chapel of the Confraternity of the Immaculate Conception in San Francesco, Milan, and to provide its main panel. Financial disputes with the confraternity caused Leonardo's first version of the composition (now in the Louvre, Paris) to be sold elsewhere and significantly delayed completion of this second version. Still unfinished in places, it was finally installed and paid for in 1508.

Oil on wood NG1093 Bought, 1880

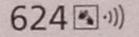

# interpretation

North Andrew State

"公司"的第三人称单数

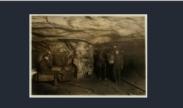

### <u>View Larger</u> <u> <u> </u> <u> <u>JPEG (50kb)</u> | <u>JPEG (131kb)</u> | <u>TIFF (50.3mb)</u> </u></u>

#### Item is from this group

color digital file from b&w original print http://hdl.loc.gov/loc.pnp/nclc.01113

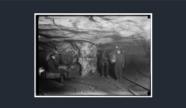

#### + View Larger

#### Item is from this group

b&w digital file from original glass negative http://hdl.loc.gov/loc.pnp/nclc.05469

#### Related

- <u>Browse neighboring items by call number.</u> Collection: <u>National Child Labor Committee Collection</u>

### Mule power and motor power. A Young Driver, Shaft #6, Pennsylvania Coal Company. Location: Pittston, Pennsylvania.

About This Item Obtaining Copies

Copies Access to Original

Title: Mule power and motor power. A Young Driver, Shaft #6, Pennsylvania Coal Company. Location: Pittston, Pennsylvania.

#### Creator(s): <u>Hine, Lewis Wickes, 1874-1940</u>, photographer

Date Created/Published: 1911 January.

#### Medium: 1 photographic print.

1 negative : glass ; 5 x 7 in.

Reproduction Number: LC-DIG-nclc-01113 (color digital file from b&w original print) LC-DIG-nclc-05469 (b&w digital file from original glass negative)

Rights Advisory: No known restrictions on publication.

Call Number: LOT 7477, no. 1924 [P&P] LC-H5- 1924

Repository: Library of Congress Prints and Photographs Division Washington, D.C. 20540 USA http://hdl.loc.gov/loc.pnp/pp.print

#### Notes:

- Title from NCLC caption card.
- Attribution to Hine based on provenance.
- In album: Coal mines.
- Hine no. 1924.
- General information about the Lewis Hine child labor photos is available at <u>http://hdl.loc.gov/loc.pnp/pp.nclc</u>

#### Subjects:

- Boys.
- <u>Men.</u>
- <u>Coal mining</u>.
- Mining equipment.
- <u>Muleteers.</u>
- Coal miners.
- <u>United States--Pennsylvania--Pittston.</u>

#### Format:

- Glass negatives.
- Photographic prints.

#### Collections:

- National Child Labor Committee Collection

Part of: Photographs from the records of the National Child Labor Committee (U.S.)

#### Bookmark This Record:

http://www.loc.gov/pictures/item/ncl2004002598/PP/

#### View the MARC Record for this item.

Rights assessment is your responsibility.

# Metadata

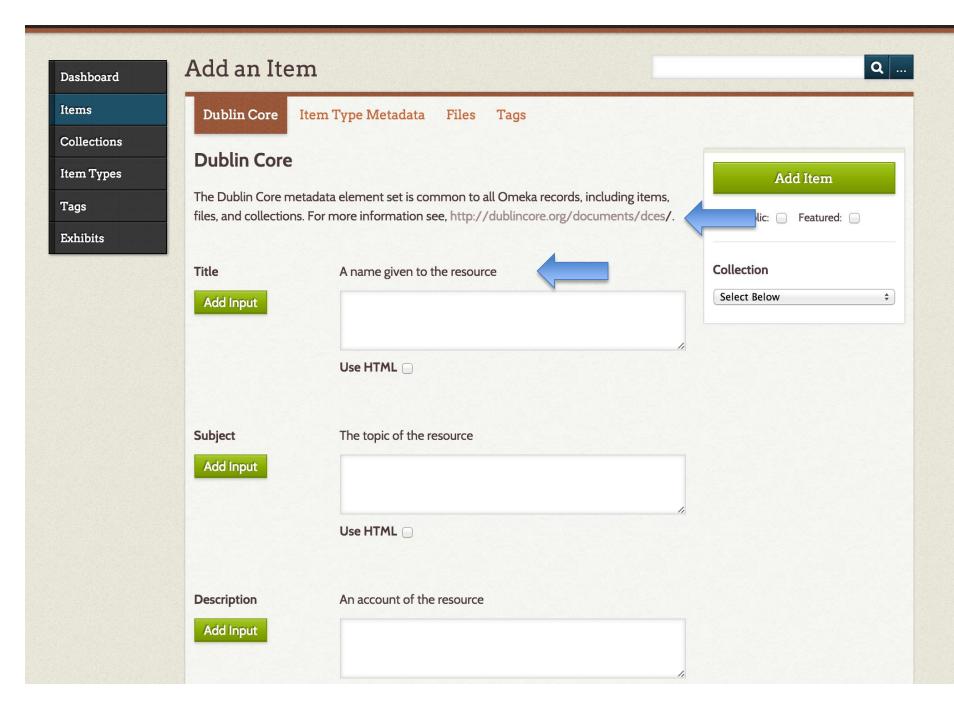

The Metadata Community — Supporting Innovation in Metadata Design, Implementation & Best Practices

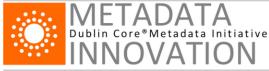

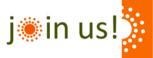

 Home
 Metadata Basics
 DCMI Specifications
 Community and Events
 Join/Support
 About Us

 Enter keyword
 Search
 Search
 Search
 Search
 Search
 Search
 Search
 Search
 Search
 Search
 Search
 Search
 Search
 Search
 Search
 Search
 Search
 Search
 Search
 Search
 Search
 Search
 Search
 Search
 Search
 Search
 Search
 Search
 Search
 Search
 Search
 Search
 Search
 Search
 Search
 Search
 Search
 Search
 Search
 Search
 Search
 Search
 Search
 Search
 Search
 Search
 Search
 Search
 Search
 Search
 Search
 Search
 Search
 Search
 Search
 Search
 Search
 Search
 Search
 Search
 Search
 Search
 Search
 Search
 Search
 Search
 Search
 Search
 Search
 Search
 Search
 Search
 Search
 Search
 Search

### **Dublin Core Metadata Element Set, Version 1.1**

| Identifier: | http://dublincore.org/documents/2012/06/14/dces/ |
|-------------|--------------------------------------------------|
|-------------|--------------------------------------------------|

Replaces: http://dublincore.org/documents/2010/10/11/dces/

Latest version: http://dublincore.org/documents/dces/

Date Issued: 2012-06-14

Status of document: This is a DCMI Recommendation.

Description of document: This document provides ready reference for the Dublin Core Metadata Element Set, Version 1.1. For more detailed documentation and links to historical versioning information, see the document "DCMI Metadata Terms".

#### Introduction

The Dublin Core Metadata Element Set is a vocabulary of fifteen properties for use in resource description. The name "Dublin" is due to its origin at a 1995 invitational workshop in Dublin, Ohio; "core" because its elements are broad and generic, usable for describing a wide range of resources.

The fifteen element "Dublin Core" described in this standard is part of a larger set of metadata vocabularies and technical specifications maintained by the Dublin Core Metadata Initiative (DCMI). The full set of vocabularies, DCMI Metadata Terms [DCMI-TERMS], also includes sets of resource classes (including the DCMI Type Vocabulary [DCMI-TYPE]), vocabulary encoding schemes, and syntax encoding schemes. The terms in DCMI vocabularies are intended to be used in combination with terms from other, compatible vocabularies in the context of application profiles and on the basis of the DCMI Abstract Model [DCAM].

## A decision to be made –

## what are you describing?

The physical object? Or the digitized one? Coal Dust Memories: Life with Anthracite Welcome, Eleanor Mattern Log Out Plugins Appearance Users Settings 1 **Dublin** Core Item Type Metadata **Files** Tags Dashboard Items Item Type Metadata Save Changes Collections  $\Diamond$ Still Image **Item Type View Public Page** Item Types A static visual representation. Examples include paintings, Tags drawings, graphic designs, plans and maps. Recommended best Delete practice is to assign the type Text to images of textual materials. Exhibits Featured: Public: LC Suggest **Original Format** The type of object, such as painting, sculpture, paper, photo, and OAI-PMH Collection additional data Add Input Harvester Select Below  $\hat{\mathbf{C}}$ Use HTML **Physical Dimensions** The actual physical size of the original image Add Input Use HTML

| Omeka.net Sites 🕨                  |                      |                                                                                                    | My Dashboard My Account                                                                      |
|------------------------------------|----------------------|----------------------------------------------------------------------------------------------------|----------------------------------------------------------------------------------------------|
| Coal Dust Memories:                | Life with Anthracite | Plugins Appearance Users Settings V                                                                                                    | Velcome, Eleanor Mattern Log Out                                                             |
| Dashboard                          | Item #2: "Mu         | le power and motor powe                                                                                                    | ۹                                                                                            |
| Items<br>Collections               |                      |                                                                                                    | Prev Item                                                                                    |
| Item Types<br>Tags                 |                      |                                                                                                    | Edit                                                                                         |
| Exhibits                           | Dublin Core          |                                                                                                    | View Public Page<br>Delete                                                                   |
| LC Suggest<br>OAI-PMH<br>Harvester | Title                | Mule power and motor power. A Young Driver, Shaft #6,<br>Pennsylvania Coal Company. Location: Pittston, Pennsylvania.                                                                                                    | Public: No Featured: No                                                                      |
|                                    | Subject              | Coal mining.<br>Mining equipment.<br>Coal miners.<br>United States Pennsylvania Pittston.                                                                                                    | Collection<br>No Collection                                                                  |
|                                    | Description          | An image of a young coal worker by notable photographer Lewis<br>Wickes Hine, who documented the living and job conditions of<br>the working poor. The Library of Congress provides the following<br>descriptive metadata for the item:                                            | File Metadata <ul> <li>O5469u.tif</li> </ul>                                                 |
|                                    |                      | <ul> <li>Title from NCLC caption card.</li> <li>Attribution to Hine based on provenance.</li> <li>In album: Coal mines.</li> <li>Hine no. 1924.</li> <li>General information about the Lewis Hine child labor photos is available at http://hdl.loc.gov/loc.pnp/pp.nclc</li> </ul> | Output Formats <ul> <li>atom</li> <li>dcmes-xml</li> <li>json</li> <li>omeka-json</li> </ul> |
|                                    | Creator              | Hine, Lewis Wickes                                                                                                    | • omeka-xml                                                                                  |
|                                    | Source               | National Child Labor Committee Collection, Library of Congress.                                                                                                    | Bibliographic Citation                                                                       |
|                                    | Publisher            | Library of Congress.                                                                                                    | Hine, Lewis Wickes, "Mule power                                                              |
|                                    | Date                 | 1911 January.                                                                                                    | and motor power. A Young<br>Driver, Shaft #6, Pennsylvania                                   |

Coal Dust Memories: Life with Anthracite

Plugins Appearance Users Settings Welcome, Eleanor Mattern Log Out

| Dashboard            | Edit Item #4: "Boys picking slate in a                     | Q .                             |
|----------------------|------------------------------------------------------------|---------------------------------|
| Items                | Dublin Core Item Type Metadata Files Tags                  |                                 |
| Collections          | Files                                                      |                                 |
| Item Types           | Files                                                      | Save Changes                    |
| Tags                 | Click and drag the files into the preferred display order. | View Public Page                |
| Exhibits             | Item4.jpg Edit · Delete                                    |                                 |
| LC Suggest           | Add New Files                                              | Delete                          |
| OAI-PMH<br>Harvester |                                                            | Public: Featured:               |
|                      | The maximum file size is 128 MB.                           | Collection                      |
|                      | Find a File     Choose File     no file selected           | Children in the Anthracite Coal |
|                      | Add Another File                                           |                                 |
|                      |                                                            |                                 |

Powered by Omeka.net | Help | Terms of Service | Privacy Policy

# Give it a shot!

## Items: hands-on, discussion, question time

http://www.loc.gov/pictures/

# Collection

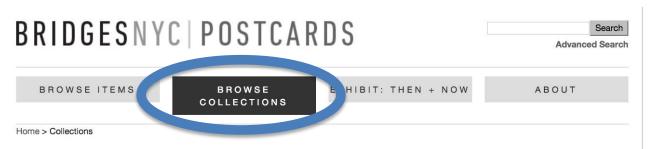

### Collections

NEW YORK CITY

The New York City Department of Transportation recognizes 2,027 bridges within city limits. The East River is home to the Brooklyn, Manhattan, Williamsburg, Queensboro, Roosevelt Island, Triboro, Hell Gate, Bronx-Whitestone, and Throgs Neck Bridges. The George Washington crosses the Hudson River and the Verrazano-Narrows Bridge crosses the Narrows, connecting Staten Island to Brooklyn. The Harlem River is crossed by high-level arch bridges (like the Washington and High Bridges) and low, movable bridges (like Macomb's Dam and Park Avenue). Other bridges carry automobiles, people, and trains across Jamaica Bay, Newtown Creek, Flushing River, Spuyten Duyvil Creek, other waterways, street crossings, and railroads.

[ view collection >> ]

#### NEW YORK STATE

The Hudson River is the main waterway flowing through New York State, with a variety of bridges crossing it, including the Bear Mountain Bridge, the Mid-Hudson Bridge, the Poughkeepsie Railroad Bridge, and the Albany Rensselaer Bridge. Both the Old and New Croton Aqueducts have numerous bridges as part of their infrastructure. The upper part of the Delaware River also forms part of the border between New York and Pennsylvania. The Erie Canal, running from Albany to Buffalo, is also home to many historic movable bridges.

[ view collection >> ]

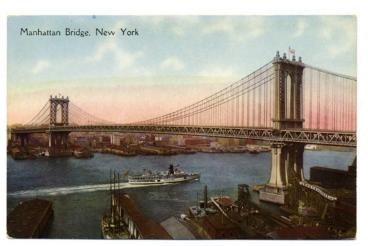

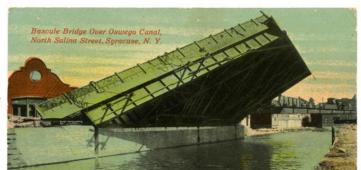

## Collection--

"A set of items that you've grouped together. Your Omeka site can have multiple collections, but an individual item can only belong to one collection at a time."

From Posner's Omeka Quick-Start Guide for Omeka Vocabulary

## http://bridgesnyc.com/postcards/collections

### Omeka.net Sites 🕨

Coal Dust Memories: Life with Anthracite

| Dashboard            | Browse Collections (1 total)                                    |                 |              | Q                     |
|----------------------|-----------------------------------------------------------------|-----------------|--------------|-----------------------|
| Items                | Add a Collection                                                |                 |              |                       |
| Collections          | Add a Collection                                                |                 |              |                       |
| Item Types           | Title 🗢                                                         | Contributors    | Date Added 🗢 | Total Number of Items |
| Tags                 | Children in the Anthracite Coal Region (Private)<br>Edit        | No contributors | Apr 9, 2015  | 2                     |
| Exhibits             |                                                                 |                 |              |                       |
| LC Suggest           | Add a Collection                                                |                 |              |                       |
| OAI-PMH<br>Harvester |                                                                 |                 |              |                       |
|                      | Powered by Omeka.net   Help   Terms of Service   Privacy Policy |                 |              |                       |

### Omeka.net Sites 🕨

Coal Dust Memories: Life with Anthracite

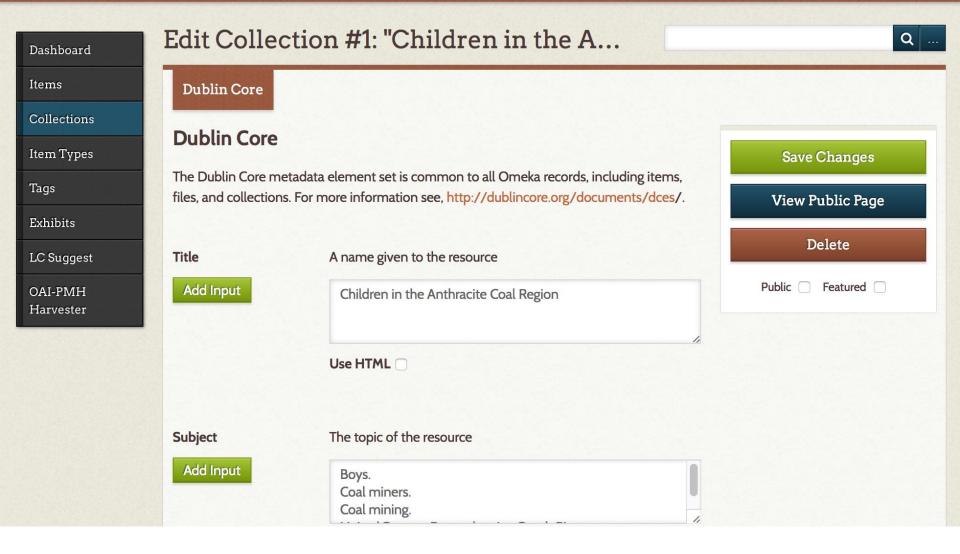

Coal Dust Memories: Life with Anthracite

### Plugins Appearance Users Settings Welcome, Eleanor Mattern Log Out

| ms                                            | Ad | d an Item Show Details Search Items Ed                                                                                                    | it Delete Quick Filt | ter v       |              |
|-----------------------------------------------|----|----------------------------------------------------------------------------------------------------|----------------------|-------------|--------------|
| ollections                                    |    |                                                                                                    |                      |             |              |
| m Types                                       | 0  | Title 🗢                                                                                                    | Creator ©            | Туре        | Date Added ≎ |
| gs<br>hibits<br>Suggest<br>Al-PMH<br>arvester |    | At the close of the day. Waiting for<br>the cage to go up. The cage is entirely<br>open on two sides and not very well<br>protected on other two, and is usually<br>crowded like this. Small boy in front is Jo Pume, a<br>Nipper, 163 Pine Street. Shaft #6, Pennsylvania<br>Coal Co., Location: South Pittston, Pennsylvania.<br>(Private)<br>Details · Edit · Delete | Hine, Lewis Wickes.  | Photograph. | Apr 9, 2015  |
|                                               | D  | Mule power and motor power. A<br>Young Driver, Shaft #6, Pennsylvania<br>Coal Company. Location: Pittston,<br>Pennsylvania. (Private)<br>Details · Edit · Delete                                                                                                    | Hine, Lewis Wickes.  | Photograph. | Apr 8, 2015  |
|                                               | ٢  | A view of Ewen Breaker of the Pa.<br>[Pennsylvania] Coal Co. The dust was<br>so dense at times as to obscure the<br>view. This dust penetrates the utmost<br>recesses of the boys' lungs. (See also labels 1927<br>to 1930 for names of some of these.) Location:<br>South Pittston, Pennsylvania. (Private)<br>Details · Edit · Delete                                 | Hine, Lewis Wickes.  | Photograph. | Apr 8, 2015  |

Ð

| _                 |                                                                                                    |            |
|-------------------|----------------------------------------------------------------------------------------------------|------------|
| s Items<br>s<br>t | <ul> <li>At the close of the day. Waiting for the cage to go up. The cage is entirely open on two sides and not very well protected on other two, and is usually crowded like this. Small boy in front is Jo Pume, a Nipper, 163 Pine Street. Shaft #6, Pennsylvania Coal Co.,. Location: South Pittston, Pennsylvania.</li> <li>A view of Ewen Breaker of the Pa. [Pennsylvania] Coal Co. The dust was so dense at times as to obscure the view. This dust penetrates the utmost recesses of the boys' lungs. (See also labels 1927 to 1930 for names of some of these.) Location: South Pittston, Pennsylvania.</li> <li>Changes will be applied to checked items.</li> </ul> | ve Changes |
| Item Meta         | data                                                                                                    |            |
| Public?           | Select Below                                                                                                    |            |
| Featured?         | Select Below                                                                                                    |            |
| Item Type         | Select Below                                                                                                    |            |

Collection

✓ Select Below Children in the Anthracite Coal Region

# Give it a shot!

## **Collections:** hands-on, discussion, question ti

http://www.loc.gov/pictures/

# Exhibit

## Join us for Telling Online Stories with Omeka

Date: Friday, April 1, 2016 Time: 1:00pm - 3:00pm Location: Hillman Library, G74 Amy Knapp Room

| BRIDGESNY        | C   POSTCA | R D S               | Search<br>Advanced Search |
|------------------|------------|---------------------|---------------------------|
| BROWSE ITEMS     | BROWSE     | EXHIBIT: THEN + NOW | ABOUT                     |
| Home > Exhibit > |            |                     |                           |

Exhibit >

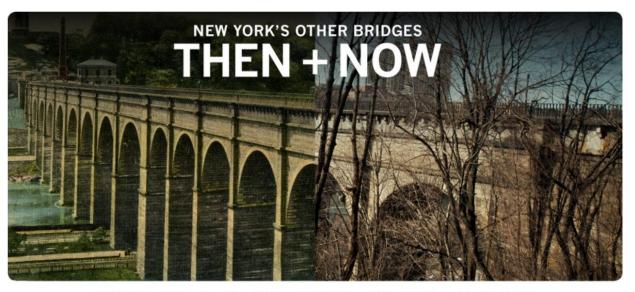

NEW YORK CITY | HARLEM RIVER | NEW YORK | NEW JERSEY | PASSAIC RIVER

### Description

New York City and its surrounding metropolitan area are constantly changing. The city is famous for its infrastructure, from its transportation system to its skyscrapers to its bridges. Much of this infrastructure is aging, and over the years many of the area's bridges have been in the news, usually highlighting the urgent need for repairs. Several of the East River bridges have undergone extensive renovations with the goal of making them safer. The purpose of this exhibit is to highlight some of the New York City area's other bridges--those that are less well-known, and those whose histories have not been told in as much depth as some of the city's bridges have.

## Exhibit-

"A thematic tour of your items. Each exhibit has **sections** and **pages**. You might think of these as akin to book chapters and book pages. A section is a group of pages, and a page is a group of items (along with descriptions). You can have multiple exhibits, and items can belong to multiple exhibits."

## From Posner's "Omeka Quick-Start Guide for Omeka Vocabulary"

Coal Dust Memories: Life with Anthracite

Plugins Appearance Users Settings Welcome, Eleanor Mattern Log Out

| Public Address         |                                                                                    |                       |
|------------------------|------------------------------------------------------------------------------------|-----------------------|
| Exhibits > Add Exhibit |                                                                                    |                       |
| Exhibit Metadata       |                                                                                    | -                     |
| Title                  |                                                                                    | Save Changes          |
| litte                  | An Anthracite Documentarian: Lewis Hine                                            | Public: 🧭 Featured: 🗌 |
| Slug                   | No spaces or special characters allowed                                            |                       |
| Siug                   | No spaces or special characters allowed                                            |                       |
|                        |                                                                                    |                       |
| Credits                |                                                                                    |                       |
| Credits                | Images from the Library of Congress                                                |                       |
| Description            |                                                                                    |                       |
| Description            | B I U   ≣ ≣ ≡   ∷ 1 1   ∞ Paragraph + HTML                                         |                       |
|                        | An exhibit on the documentary work of Lewis Hine in the Anthracite<br>Coal Region. |                       |
|                        |                                                                                    |                       |
|                        |                                                                                    |                       |
|                        |                                                                                    |                       |
|                        |                                                                                    |                       |
| Tags                   |                                                                                    |                       |
|                        |                                                                                    |                       |
| Theme                  | Current Public Theme \$                                                            |                       |
|                        |                                                                                    |                       |
| Pages                  |                                                                                    |                       |
|                        |                                                                                    |                       |
| There are no pages.    |                                                                                    |                       |

## COAL DUST MEMORIES: LIFE WITH ANTHRACITE

Browse Items Browse Collections

s Browse Exhibits

## AN ANTHRACITE DOCUMENTARIAN: LEWIS HINE

An exhibit on the documentary work of Lewis Hine in the Anthracite Coal Region.

Credits

Images from the Library of Congress

Browse Items · Browse Collections · Browse Exhibits

Proudly powered by Omeka.

Q ....

| Omeka.net Sites 🔸                         | My Dashboard My Account                                            |
|-------------------------------------------|--------------------------------------------------------------------|
| Coal Dust Memories: Life with Anthracite  | Plugins Appearance Users Settings Welcome, Eleanor Mattern Log Out |
| Dashboard Dashboard                       | ۹                                                                  |
| Collections O<br>Item Types               | 0 0 0 Berlin<br>ns collections tags plugins theme                  |
| Tags Recent Items Add a new item          | Recent Collections<br>Add a new collection                         |
| Powered by Omeka.net   Help   Terms of Se | ervice   Privacy Policy                                            |

## *Plugins*, Appearance, Users, and Settings: A Quick Look

| Exhibit Builder<br>Version 3.2 by Roy Rosenzweig Center for History and New Media<br>Build rich exhibits using Omeka.                                                                                                    | Configure    | Deactivate | Uninstall |
|----------------------------------------------------------------------------------------------------|--------------|------------|-----------|
| <b>GoogleAnalytics</b><br>Version 1.3-2.0 by Scholars' Lab<br>A small plugin to include Google Analytics JavaScript code on pages.                                                                                          |              |            | Install   |
| Hide Elements<br>Version 1.3 by John Flatness<br>Hide admin-specified metadata elements.                                                                                                    |              |            | Install   |
| LC Suggest<br>Version 2.0.1 by Roy Rosenzweig Center for History and New Media<br>Enable an autosuggest feature for Omeka elements using the Library of<br>Congress Authorities and Vocabularies service: http://id.loc.gov | $\checkmark$ | Deactivate | Uninstall |

## 4 of the 14 plugins with Basic Plan

Coal Dust Memories: Life with Anthracite

Plugins Appearance Users Settings Welcome, Eleanor Mattern Log Out

| Dashboard    | Description | An account of the resource                              | Add Item              |
|--------------|-------------|---------------------------------------------------------|-----------------------|
| Items        | Add Input   |                                                         | Public: 🗌 Featured: 🗌 |
| Collections  |             |                                                         |                       |
| Item Types   |             | Use HTML                                                | Collection            |
| Tags         |             |                                                         | Select Below          |
| Exhibits     | Creator     | An entity primarily responsible for making the resource |                       |
| LC Suggest   | Add Input   | Hine, L                                                 |                       |
| OAI-PMH      |             |                                                         |                       |
| Harvester    |             | Hine, L. A. (Lucius Alonzo), -1906                      |                       |
| Simple Pages |             | Hine, Leland D. (Leland Dean)                           |                       |
|              |             | Hine, Lesley                                            |                       |
|              | Source      | Hine, Lewis Wickes, 1874-1940                           |                       |
|              | Add Input   | Hine, Lewis Wickes, 1874-1940. Photographs. Selections  |                       |
|              |             | Hine, Lowell                                            |                       |
|              |             | Hine, Lucius A.                                         |                       |
|              |             | Use HTML                                                |                       |

| Omeka.net Sites 🔸                        |                              | My Dashboard My Acc                            | ount  |
|------------------------------------------|------------------------------|------------------------------------------------|-------|
| Coal Dust Memories: Life with Anthracite | Plugins Appearanc            | ce Users Settings Welcome, Eleanor Mattern Log | j Out |
| Dashboard                                |                              | Q                                              |       |
| Items<br>Collections<br>Item Types       | 0000<br>ems collections tags | O Berlin<br>plugins theme                      |       |
| Tags Recent Items Add a new item         |                              | Recent Collections<br>Add a new collection     |       |
| Powered by Omeka.net   Help   Terms of   | f Service   Privacy Policy   |                                                |       |

Plugins, *Appearance*, Users, and Settings: A Quick Look

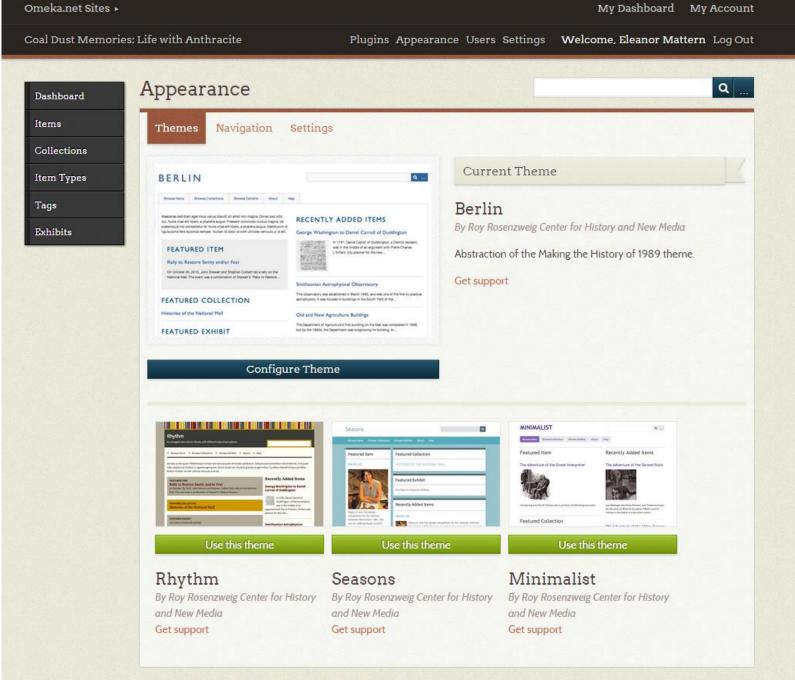

Powered by Omeka.net | Help | Terms of Service | Privacy Policy

| Dashboard Appea                | arance     |                                                                                 | Q            |
|--------------------------------|------------|---------------------------------------------------------------------------------|--------------|
| Items Themes                   | Navigati   | on Settings                                                                     |              |
| Collections Deriva             | tive Size  | Constraints                                                                     | Save Changes |
|                                | nage Size* | Maximum fullsize image size constraint (in pixels).                             |              |
| Exhibits<br>LC Suggest Thumbna | il Size*   | Maximum thumbnail size constraint (in pixels).                                  |              |
| OAI-PMH<br>Harvester           |            | 200                                                                             |              |
| Square TI<br>Size*             | humbnail   | Maximum square thumbnail size constraint (in pixels).<br>200                    |              |
| Display                        | y Setting  | S                                                                               |              |
| Results P<br>(admin)*          | er Page    | Limit the number of results displayed per page in the administrative interface. |              |
|                                |            | 10                                                                              |              |
| Results P<br>(public)*         | er Page    | Limit the number of results displayed per page in the public interface.         |              |
|                                |            | 10                                                                              |              |
| Show Em<br>Elements            |            |                                                                                 |              |
| Show Ele<br>Headings           |            |                                                                                 |              |

|     | Omeka.net Sites                   | ۲                                        |                                               |                             | My Dashl              | poard My Account   |
|-----|-----------------------------------|------------------------------------------|-----------------------------------------------|-----------------------------|-----------------------|--------------------|
|     | Coal Dust Memo                    | ries: Life with Anthrac                  | ite                                           | Plugins Appearance Users Se | ttings Welcome, Elean | or Mattern Log Out |
|     | Dashboard<br>Items<br>Collections | Dashboar<br>Browse Use                   |                                               |                             |                       | Q                  |
|     | Item Types                        | Search users                             |                                               | OUsername Display Name      | Email                 |                    |
|     | Tags                              | Username 🗢                               | Display Name 🗢                                | Email 🗢                     | Role 🗢                | Remove ¢           |
|     |                                   | emmattern<br>API Keys                    | Eleanor Mattern                               | nora.mattern@gmail.com      | Super                 |                    |
|     |                                   | Submit<br>Invite A New U<br>User Email:* | Jser                                          |                             |                       |                    |
|     |                                   | Role:                                    | ✓ Super<br>Admin<br>Researcher<br>Contributor |                             | Invite                |                    |
| Plu | ugins, A                          | Powered by Omeka.ne                      | t   Help   Terms of Servi                     | , and Setting               | s: A Quick            | Look               |

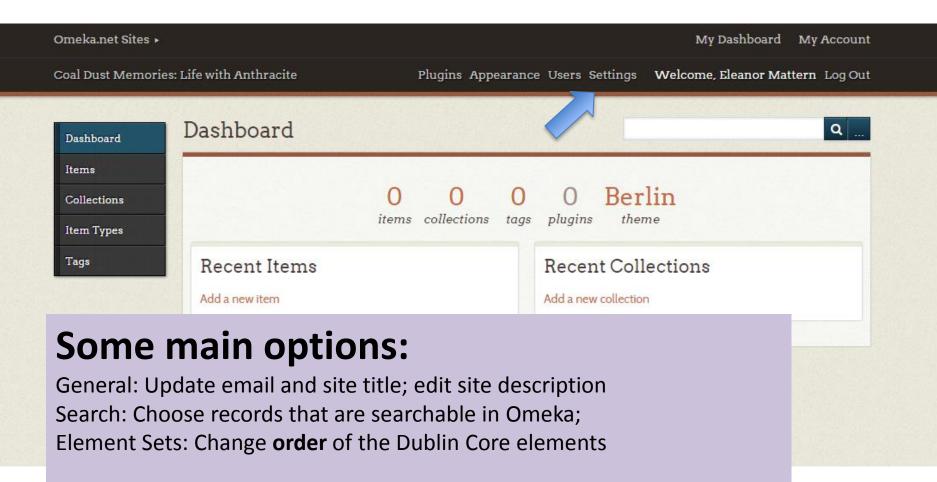

Plugins, Appearance, Users, and Settings: A Quick Look

# **Rights Considerations**

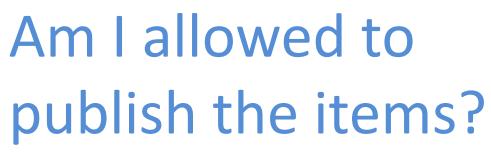

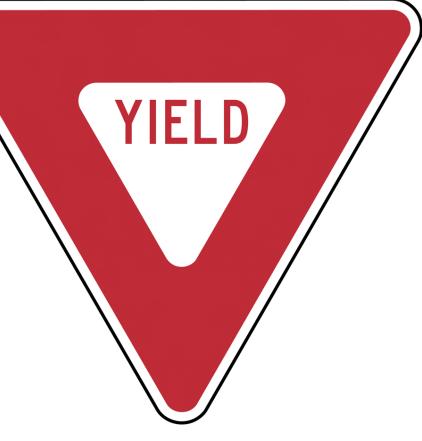

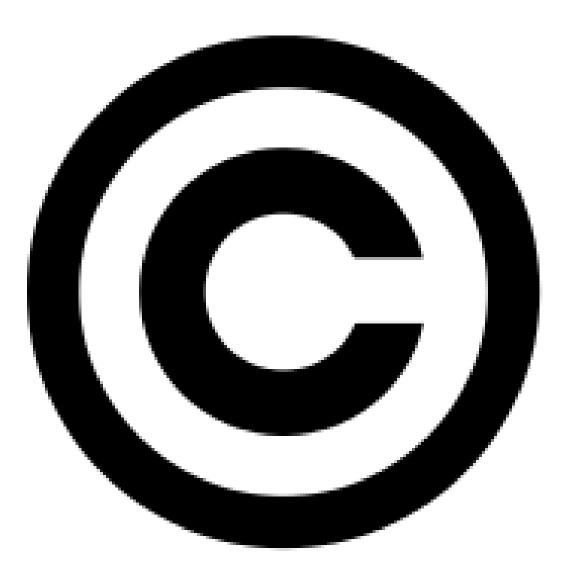

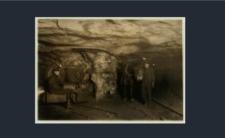

#### 

Item is from this group

color digital file from b&w original print http://hdl.loc.gov/loc.pnp/nclc.01113

### Mule power and motor power. A Young Driver, Shaft #6, Pennsylvania Coal Company. Location: Pittston, Pennsylvania.

| About This Item | Obtaining Copies | Access to Original |
|-----------------|------------------|--------------------|
|-----------------|------------------|--------------------|

The Library of Congress generally does not own rights to material in its collections and, therefore, cannot grant or deny permission to publish or otherwise distribute the material. For further rights information, see "Rights Information" below and the Rights and Restrictions Information page (<a href="http://www.loc.gov/rr/print/res/rights.html">http://www.loc.gov/rr/print/res/rights.html</a>).

Rights Advisory: No known restrictions on publication.

Reproduction Number: LC-DIG-nclc-01113 (color digital file from b&w original print) LC-DIG-nclc-05469 (b&w digital file from original glass negative)

Call Number: LOT 7477, no. 1924 [P&P] LC-H5- 1924

Medium: 1 photographic print. 1 negative : glass ; 5 x 7 in.

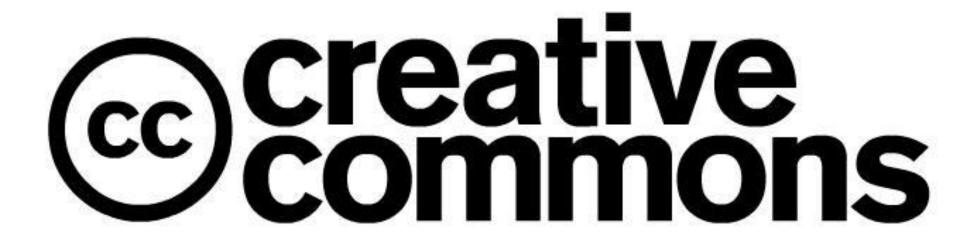

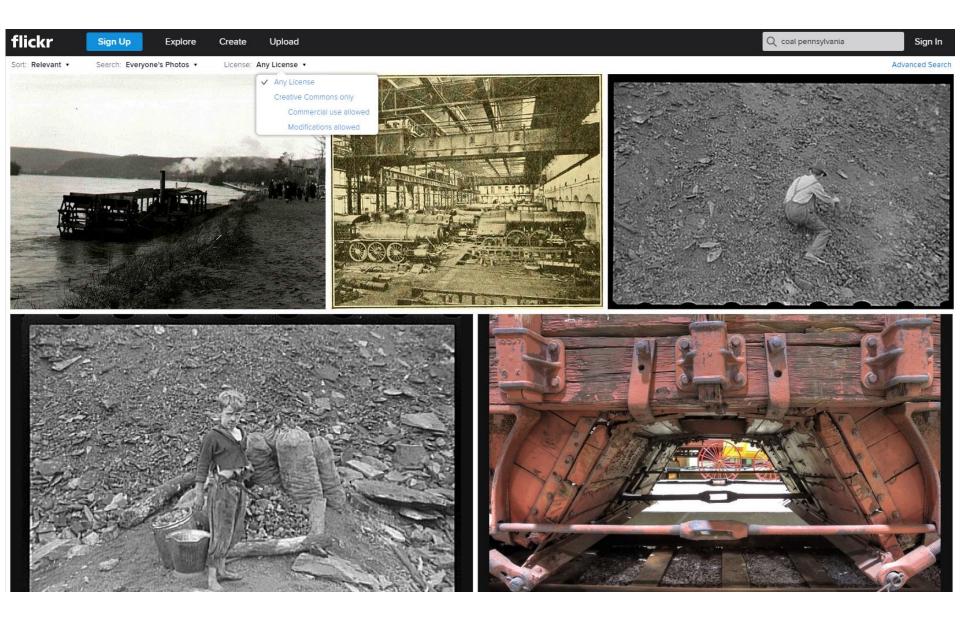

# **Open Lab Time**

Let's --

Workshop potential uses of Omeka

Check out sample sites and use case resources

Play with themes and appearance

Add content

Troubleshoot together

# Thanks!